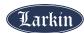

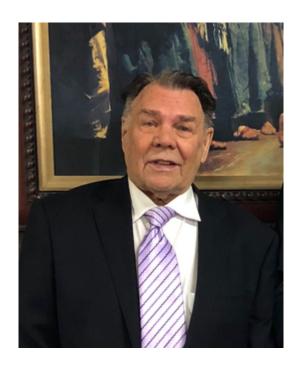

Rodney Verl Harper

Aug. 8, 1940 ~ Jan. 1, 2023

Rodney, age 82 of Murray, Utah, Our beloved husband, father, grandfather and brother passed away unexpectedly on January 1, 2023 at home. Born August 8,1940 in Salt Lake City to Verl Harper and Vivien Baxter Harper Scott. Our dad genuinely had a kind and giving heart and loved seeing his family happy and sharing memories and creating new ones. Dad taught us the value of hard work through his example, and was always willing to help and serve, if hard work was a cure-all Dad would have lived forever.

Dad was an active member of The Church of Jesus Christ of Latter Day Saints, faithfully serving in many callings including the bishopric, and serving a mission.

Dad is survived by his wife, Jinhong Cheng (Lily), daughter, Tamera Lee Holding (Rick), son Verl Rodney Harper (Kim), son Mark Morrell Harper, Lilly's son Gang Yang (Gordon), grandchildren: Kimberley Cardon (Ben), Troy Holding, Sylvia Hugentobler (Ben), Cody Harper (Ella), Vandy Harper, and Chandler Sipe (Jacob), and his sister Carolann Ludlow, brother Michael Harper (Carol), sister Linda Costanza (Leanard), brother Neil Scott, and brother Bruce Scott. Dad was also loved and will be missed by all his great grandchildren.

Dad was preceded in death by his parents, step-father Neil Scott, first wife and mother of his children Eileen Moffat Harper Orton, brother-in-law Keith Ludlow, grandson Rodney Verl Harper, grandson Richard Michael Holding, and great granddaughter Marielle Madeline Cardon.

Services are scheduled Monday, January 9th at 12 noon at the Winder Ward located at 4350 S. 1100 E, Millcreek, UT. Friends and family will be welcomed at a viewing at the Winder Ward on Sunday night, January 9th from 6 p.m. to 8 p.m. and Monday from 10:30 a.m. to 11:30 a.m. prior to the service. Interment at the Holladay Memorial Cemetery. Those who wish to view the service online through Zoom may do so using the following link:

| To watch the service, you must log in to your Zoom account. To create a free Zoom account, please visit www.Zoom.us. |
|----------------------------------------------------------------------------------------------------|
|                                                                                                    |
|                                                                                                    |
|                                                                                                    |
|                                                                                                    |
|                                                                                                    |
|                                                                                                    |
|                                                                                                    |
|                                                                                                    |
|                                                                                                    |
|                                                                                                    |
|                                                                                                    |
|                                                                                                    |
|                                                                                                    |
|                                                                                                    |
|                                                                                                    |